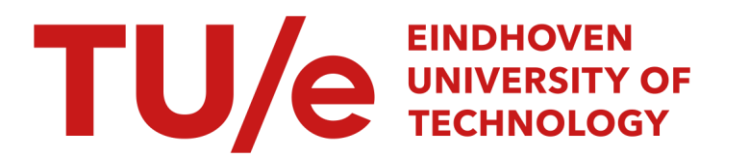

# Het berekenen van standaarddeviaties

# Citation for published version (APA):

Dijkstra, J. B. (1980). Het berekenen van standaarddeviaties. (Computing centre note; Vol. 1). Technische Hogeschool Eindhoven.

Document status and date:

Gepubliceerd: 01/01/1980

#### Document Version:

Uitgevers PDF, ook bekend als Version of Record

### Please check the document version of this publication:

• A submitted manuscript is the version of the article upon submission and before peer-review. There can be important differences between the submitted version and the official published version of record. People interested in the research are advised to contact the author for the final version of the publication, or visit the DOI to the publisher's website.

• The final author version and the galley proof are versions of the publication after peer review.

• The final published version features the final layout of the paper including the volume, issue and page numbers.

[Link to publication](https://research.tue.nl/nl/publications/1c5e1132-5f46-41ca-a88d-6673cf936cf2)

#### General rights

Copyright and moral rights for the publications made accessible in the public portal are retained by the authors and/or other copyright owners and it is a condition of accessing publications that users recognise and abide by the legal requirements associated with these rights.

- Users may download and print one copy of any publication from the public portal for the purpose of private study or research.
- You may not further distribute the material or use it for any profit-making activity or commercial gain
- You may freely distribute the URL identifying the publication in the public portal.

If the publication is distributed under the terms of Article 25fa of the Dutch Copyright Act, indicated by the "Taverne" license above, please follow below link for the End User Agreement:

www.tue.nl/taverne

**Take down policy**<br>If you believe that this document breaches copyright please contact us at:

openaccess@tue.nl

providing details and we will investigate your claim.

rlv........ 1\",,,,. ,l. **urn**

ੀ ਪਾਰ

'. \_:~dhoven  $\frac{1}{2}$ '+~r ." - *"t.* r

 $\hat{V}$ 

i ish<br>S

 $\overline{\overline{t}}$ 

Eindhoven University of Technology Computing Centre Note 1980/1

RET BEREKENEN VAN STANDAARDDEVIATIES

J.B. Dijkstra

 $\bar{\mathcal{A}}$ 

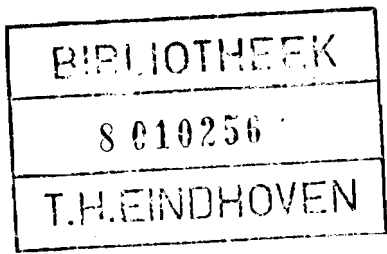

#### Het berekenen van standaarddeviaties.

# Inleiding.

Beschouw een steekproef van m elementen uit een omvangrijke populatie. De elementen zijn bijvoorbeeld personen en we zouden geïnteresseerd kunnen zijn in hun lengtes. Deze lengtes zijn getallen, aan te duiden als  $x_i$ . voor  $i = 1, ..., m$ . Hierop zijn de volgende drie grootheden gebaseerd:

#### Gemiddelde

Variantie

 $\bar{x} = \sum_{\lambda}^{m} x_{\lambda} / m$  $i=1$ <sup>1</sup>  $s^{2} = \sum_{i=1}^{m} (x_{i} - \bar{x})^{2} / (m - 1)$  $i=1$   $1$ 

Standaarddeviatie: s =  $\sqrt{s^2}$ 

Het nu volgende verhaal gaat over het berekenen van s.

## Statistische onzekerheid.

We blijven even bij het voorbeeld van de lengtes van personen. Stel dat we als populatie de bevolking van Nederland beschouwen en de standaarddeviatie binnen deze populatie willen schatten door de standaarddeviatie binnen een steekproef. Er is dan sprake van statistische onzekerheid die zich manifesteert doordat we op grond van de berekende waarde van  $s^2$  een interval kunnen geven voor de populatievariantie  $\sigma^2$ . Dit interval heet een "betrouwbaarheidsinterval" en de grootte ervan hangt nauw samen met de gekozen "onbetrouwbaarheid". Het volgende voorbeeld dient ter toelichting hiervan.

Veronderstel dat de steekproef aseleet gekozen is en dat de lengtes van pereonen normaal verdeeld zijn. Dan geldt het volgende:

$$
E \t S2 = \sigma2
$$
  

$$
\frac{vS2}{\sigma2} \approx \frac{2}{v} \text{ met } v = m - 1
$$

De eerste regel zegt dat de verwaehting van de steekproefvariantie gelijk is aan de populatievariantie en de tweede regel geeft aan hoe s<sup>2</sup> door toevalligheden in de steekproef kan variëren wanneer  $\sigma^2$  vaststaat. In woorden staat er: <sup>V</sup> maal het,quotient van de steekproefvariantie en de populatievariantie volgt een $\frac{2}{\lambda^2}$ -verdeling met  $\lor$  vrijheidsgraden. En  $\lor$ +1 is gelijk aan de steekproefgrootte. Een onderstreping duidt aan dat het om een stoehastisehe variabeie gaat.

I Stel nu dat s = 20.0 em en dat dit resuitaat gebaseerd is op een steekproef van 30 personen. Er geldt dan s<sup>2</sup> = 400 en  $\nu$  = 29. Een betrouwbaarheidsinterval voor  $\sigma^2$  met onbetrouwbaarheid  $\alpha$  = 5% kunnen we nu als volgt berekenen. We accepteren een kans van 2<sup>1%</sup> op waarden kleiner dan de linkergrens en evenzo op waarden groter dan de rechtergrens. In een tabellenboek vinden' we:

 $\chi_{29}^{2}$  (P = 0.025) = 16.0  $\chi_{29}^2$  (P = 0.975) = 45.7

Substitutie in de zojuist gegeven formule levert de grenswaarden voor  $\sigma^{\texttt{2}}$  op. Er geldt:

 $15.9 < \sigma < 26.9$ 253  $\lt \sigma^2$   $lt$  725, ofwel

Hierbij is verondersteld dat de  $\mathbf{x_i}$ 's exact bekend waren en dat het rekenproces om tot s te komen zonder fouten is verlopen. De breedte van dit betrouwbaarheidsinterval is uitsluitend bepaald door de statistische onzekerheid. Met behoud van de gekozen onbetrouwbaarheid kan het interval aIleen verkleind worden door de steekproefgrootte op te voeren. Het resultaat voor  $m = 1000$  zou bijvoorbeeld zijn:

 $19.2 < \sigma < 20.9$ 

In de volgende paragrafen wordt gesproken over het effect op het eindresultaat van meetfouten in de waarnemingen en over numerieke stabiliteit bij het berekenen van s. Het is goed er reeds nu op te wijzen dat kostbare perfectionering op deze twee gebieden niet zinvol is wanneer de statistische onzekerheid relatief groot is.

# Onnauwkeurigheden in de waarnemingen.

Laat X =  $(x_1, ..., x_m)^T$ . Dan geldt voor de Euclidische norm || X|| van de vector X:

 $||x|| = (x_1^2 + \dots + x_m^2)^{\frac{1}{2}}$ 

De absolute fout bij het meten van  $x_i$  duiden we aan met  $\delta_i$ . Deze meetfouten vormen samen een vector  $\delta = (\delta_1, \ldots, \delta_m)^T$  met als norm:  $|| \delta || = (\delta_1^2 + \dots + \delta_m^2)^{\frac{1}{2}}$ 

Terugdenkend aan de lengtes van personen stelt  $x_i$  dus de feitelijke lengte voor en  $x_i + \delta_i$  het resultaat van de meting. De berekende s, gebaseerd op de waarnemingen, duiden we aan als  $s_A$ . De letter s wordt nu verder gereserveerd voor de standaarddeviatie die zou gelden voor de feitelijke lengtes van de gemeten personen. Rekening houdend met de definitie van s valt eenvoudig in te zien dat

$$
s_{\hat{A}} = s(1 + \Delta) \text{ met}
$$

$$
|\Delta| \le \frac{||\delta||}{(m-1)^{\frac{1}{2}}s} + O(\frac{||\delta||}{s})^2
$$

THE-RC 41477

$$
-5 -
$$

Vaak komt het voor dat men in staat is een bovengrens voor de re1atieve fout te geven. Deze bovengrens y heeft dan de eigenschap dat:

$$
|\delta_i| \leq \gamma |x_i| \text{ voor } i = 1, ..., m
$$

Substitutie levert in dat geval op:

$$
|\Delta| \leq \frac{||X||. \gamma}{(m-1)^{\frac{1}{2}}s}
$$

Chan en Lewis (1979) merkten op dat het voor de hand ligt om het conditiegetal K van s te geven als:

$$
K = \frac{||X||}{(m-1)^{\frac{1}{2}}s}
$$

Er geldt dan dat Ky een bovengrens is voor de relatieve fout in s. Met nadruk zij opgemerkt dat hier geen uitspraak over  $\sigma$  gedaan wordt, en dat de berekening verondersteld wordt foutloos te verlopen. Eenvoudig valt in te zien dat K aIleen groot kan worden als de standaarddeviatie klein is ten opzichte van het gemiddelde. In dat geval is iedere waarneming in benadering gelijk aan dat gemiddelde, zodat geldt:

$$
K \approx \frac{\{\text{m.}(\bar{x})^2\}^{\frac{1}{2}}}{(\text{m-1})^{\frac{1}{2}} \cdot \text{s}}
$$

Als nu bovendien de steekproef niet al te klein is, dan kan deze vorm nog vereenvoudigd worden tot K  $\approx \overline{x}/s$ . Dus geldt voor een redelijke steekproef met  $x = 1000$  en s = 1.00 dat K  $\approx$  1000. Als hierbij de metingen met een relatieve precisie van 10<sup>-4</sup> zijn verricht, dan kunnen we voor s<sub>6</sub> waarden verwachten tussen 0.90 en 1.10. Dit interval kan verkleind worden door de waarnemingen opnieuw te schalen, bijvoorbeeld door er een schatting van het gemiddelde van af te trekken.

### Fouten bij de berekening.

De nauwkeurigheid van het eindresultaat hangt natuurlijk ook af van het algoritme en de precisie (woordlengte) waarmee gerekend wordt. Drie verschillende algoritmen zullen hier behandeld worden. Omdat bij aIle drie de standaarddeviatie berekend wordt door in de laatste stap de wortel uit de variantie te nemen, zal deze laatste stap in de beschrijving worden weggelaten.

 $- 6 -$ 

Eerste methode: Definitie.

 $\bar{x} = 0$ for  $i = 1, 2, ..., m$  <u>do</u>  $\bar{x} = \bar{x} + x_i$  od  $\frac{1}{x} = \frac{1}{x/m}$  $s2 = 0$ for i := 1, 2, ..., m <u>do</u> s2 = s2 +  $(x_i - \bar{x})^2$  od  $s2 = s2/(m - 1)$ 

Deze methode houdt een directe programmering van de definitie in:

$$
s^{2} = \frac{\sum_{i=1}^{m} (x_{i} - \bar{x})^{2}}{m - 1}
$$

Tweede methode: Klassiek.

 $sx = 0$  $sx2 = 0$ for  $i = 1, 2, ..., m$  do  $sx = sx + x$ .  $sx2 = sx2 + x_1^2$ od

 $\bar{x} = s x / m$  $s2 = (sx2 - sx \cdot \overline{x})/(m - 1)$ 

De werking van deze methode berust op de volgende relatie:

$$
\sum_{i=1}^{m} x_i^2 - \left(\sum_{i=1}^{m} x_i\right)^2 / m = \sum_{i=1}^{m} (x_i - \bar{x})^2
$$

Derde methode: West (1979).

 $M = x_1$  $t = 0$ for  $i = 2, 3, ..., m$  do  $q = x_i - M$  $r = q/i$  $M = M + r$  $t = t + (i - 1) * q * r$  $\sim$ od $s2 = t/(m - 1)$  $\overline{x}$  = M

THE-RC 41477  $-7 -$ 

Evena1s bij de k1assieke methode worden hierbij de waarnemingen slechts één keer beschouwd. De volgende twee formules geven aan hoe het algoritme werkt:

$$
m_k = \sum_{i=1}^k x_i / k
$$
  $t_k = \sum_{i=1}^k (x_i - m_k)^2$ 

Een voordeel van deze methode boven directe programmering van de definitie is dat men op elk moment tussenresultaten kan geven en vervolgens gewoon kan doorrekenen. Ook voor het bijwerken van voorlopige resultaten is deze methode zeer geschikt.

Wilkinson (1963) publiceerde reeds een methode voor analyse van algoritmen bij floating point aritmetiek. Deze analyse is op bovenstaande drie methoden toegepast door Chan en Lewis (1979). Zij kwamen tot het nu volgende resultaat.

Laat n voor een zekere rekenmachine het kleinste getal zijn waarvoor  $1 + N$  > 1. Voor de Burroughs B7700 geldt  $N \approx 7.28 \times 10^{-12}$ .  $\hat{s}$  stelt nu het getal voor dat de machine aflevert als resultaat bij de berekening van s. Onderstaande formules geven nu een bovengrens voor  $|\hat{s} - s|/s$ , waarbij als uitgangspunt geldt dat de waarnemingen  $x_{1}$ ,  $\ldots$ ,  $x_{\mathtt{m}}$  machinegetallen zijn, en dus exact kunnen worden gerepresenteerd.

Definite: 
$$
2K\eta + (\frac{\pi}{2} + 1)\eta
$$

Klassiek :  $(\frac{3}{2}m + 1)K^2\eta + \eta$ 

$$
\text{West} \qquad : \ \frac{\sqrt{2}}{3}
$$

West : 
$$
(\frac{\sqrt{2}}{3}m + 7\sqrt{m} + 1)K\eta + (\frac{m}{2} + 2)\eta
$$

Het meest opvallende in deze formules is dat de bovengrens voor  $\hat{s} - s/ s$ bij de definitie en het algoritme van West lineair is in het conditiegetal K, terwijl de formule voor de klassieke methode kwadratisch is in K. Bij deze beschouwing over numerieke stabiliteit zijn geen meetfouten verondersteld, en aan het steekproefkarakter van de waarnemingen is geen aandacht besteed. Op het effect van de gesignaleerde verschillen in stabiliteit zal in de volgende paragraaf verder worden ingegaan.

THE-RC 41477  $-8$  -

# Een simulatie op de B7700.

Op de Burroughs B7700 van het THE-Rekencentrum zijn de drie behandelde methoden toegepast op "steekproeven" van 100 pseudorandom getallen (machinegetallen) uit de normale verdeling met ingesteld gemiddelde  $\mu = 1$ en standaardafwijking  $\sigma$  = 1, 10 $^{-1}$ , 10 $^{-2}$ , ..., 10 $^{-6}$ . De getallen zijn gegenereerd volgens de methode van Box en Muller (1958). Zoals reeds eerder is opgemerkt, kan het conditiegetal

$$
K = \frac{||X||}{\sqrt{m-1} \cdot s}
$$

goed benaderd worden door  $\bar{x}/s$  wanneer  $\sigma/\vert u\vert$  klein is. Bij de aflopende waarden van  $\sigma$  neemt het conditiegetal dus toe.

Onderstaande tabel geeft het aantal correcte cijfers in  $s^2$  bij de drie methoden, toegepast met enkele lengte aritmetiek. Ais referentie is een berekening van s<sup>2</sup> volgens de definitie genomen, waarbij dubbele lengte aritmetiek is gebruikt. Op de B7700 geldt hiervoor  $\eta \approx 2.65 \times 10^{-23}$ , zodat tenminste de eerste 12 cijfers exact zullen zijn (zie de formule voor  $|s - s|/s$  uit de vorige paragraaf).

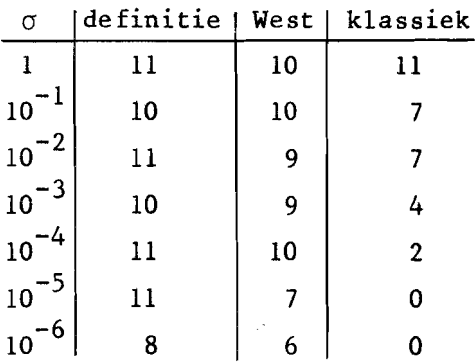

Deze resultaten zijn beter dan men op grond van de vorige paragraaf zou kunnen verwachten. Dat is echter niet verwonderlijk, omdat de formules slechts bovengrenzen voor de relatieve fout aangaven.

Uit de tabe1 blijkt duidelijk hoe instabiel de klassieke methode is. Het is dan ook betreurenswaardig dat de meeste statistische softwarepakketten deze methode nog hanteren.

### Suggesties voor de onderzoeker.

- $-$  Als s bedoeld is als schatting voor  $\sigma$  zorg er dan voor dat het effect van meetfouten het steekproefkarakter van de waarnemingen niet overheerst. Anders gezegd: Meet tenminste zo nauwkeurig dat  $|s_{\delta} - s| < |s - \sigma|$ .
- Als nauwkeurig meten kostbaar is, heeft het opvoeren van de meetnauwkeurigheid geen zin als  $|s_{\hat{A}} - s| \ll |s - \sigma|$ . Vaak zal het zinvoller zijn om de steekproefgrootte op te voeren.
- Probeer de waarnemingen zodanig te schalen dat  $\sigma$  niet veel kleiner is. dan µ.

#### Suggesties voor de programmeur.

- Als aIle waarnemingen in het geheugen kunnen, gebruik dan een directe programmering van de definitie. Dit betreft bijvoorbeeld statistische softwarepakketten die bestemd zijn voor grote machines.
- Als de waarnemingen sequentieel verwerkt moeten worden, gebruik dan de methode van West. Deze is bijzonder geschikt voor "updating", het geval dat de waarnemingen bloksgewijs aangeboden worden en de standaarddeviatie steeds moet worden aangepast. Ook voor zakrekenmachines met weinig geheugen is de methode van West zeer geschikt.
- De klassieke methode is nu opgenomen in veel bestaande statistische programmatuur. Als handhaving hiervan om wat voor reden dan ook noodzakelijk is, laat dan een waarschuwing afdrukken als het conditiegetal K een zekere grens K<sub>0</sub> overschrijdt. Voor de B7700 lijkt K<sub>0</sub> = 500 een redelijke keuze.

THE-RC 41477

# Literatuur.

1. Tony F. Chan and John Gregg Lewis Computing Standard Deviations: Accuracy Communications of the ACM (22), .1979 2. D.H.D. West Updating Mean and Variance Estimates: An Improved Method Communications of the ACM (22), 1979 3. J.H. Wilkinson Rounding Errors in Algebraic Processes Prentice-Hall, Englewood Cliffs, 1963 4. G.E.P. Box and M.E. Muller A Note on the Generation of Random Normal Deviates

The Annals of Mathematical Statistics (29), 1958

15 juli 1980.